## Windows Vista : Guide de l'administrateur PDF - Télécharger, Lire

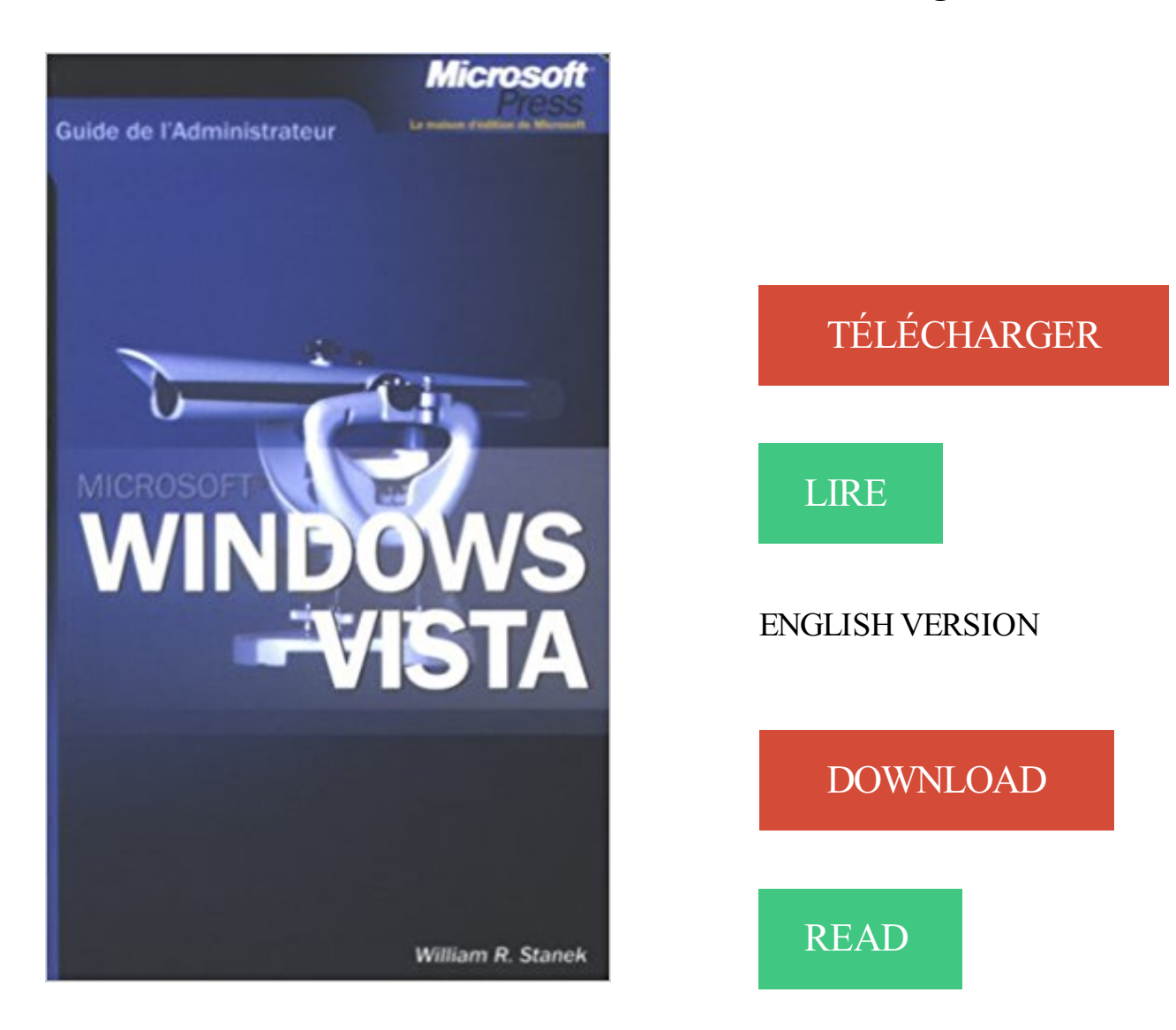

## Description

Ce guide constitue la référence pratique indispensable dont vous avez besoin quotidiennement pour effectuer l'administration de Windows Vista. D'un format convivial, il vous suivra dans tous les déplacements et vous apportera des procédures pratiques instantanées pour couvrir toutes les tâches habituelles avec une productivité maximale. Par ses tableaux de synthèse, ses listes récapitulatives, ses instructions à suivre pas à pas, ce guide vous fera gagner du temps et vous rendra plus efficace quelle que soit la tâche que vous avezà mener à bien

Lorsqu'un administrateur ouvre une session sur un ordinateur exécutant Windows Vista bêta 2, deux jetons d'accès distincts sont affectés à l'utilisateur.

Guide de l'administrateur Licence réseau. Installation du gestionnaire de licence sur un ordinateur fonctionnant sous Windows. Remarque : Sur Windows Vista.

Utiliser administrateur caché de vista (Résolu) . caché sur windows vista · Erreur 5 activation administrateur.

Pour le mot de passe du compte administrateur perdu sous Windows Vista, trois méthodes possibles sont à votre disposition, telles le disque de de.

10 août 2012 . Oracle® Virtual Desktop Infrastructure: Guide de l'Administrateur pour la version 3.4 .. Optimisation des images de bureau Windows Vista .

Noté 5.0/5. Retrouvez Windows Vista : Guide de l'administrateur et des millions de livres en stock sur Amazon.fr. Achetez neuf ou d'occasion.

19 nov. 2009 . Ce guide constitue la référence pratique indispensable dont vous avez besoin au quotidien pour administrer Windows 7. Il vous apportera des.

Windows Vista. Windows XP . 10 commandes d'administrateur à connaître. Bien que .

Certaines fonctionnent avec Windows XP. Si tel est le cas, .. Corriger les problèmes de mises à jour de Windows 7 après une réinstallation · Vous venez.

qu'ils utilisent la solution. Pour obtenir plus d'informations, reportez-vous au Guide de

l'administrateur de .. Sous Windows 7 et Vista® a Cliquez sur. > Exécuter.

Microsoft, Windows et Windows Vista sont des marques commerciales déposées de Microsoft Corporation. ❏ Mac OS, OS X, Bonjour et Safari sont des marques.

Cet article guide l'utilisateur par une série d'étapes d'installation du pilote Catalyst . Le compte Administrateur est désactivé par défaut dans Windows Vista.

Veuillez suivre les étapes dans le Guide d'installation de Windows. Vista™ . Vista™' pour les instructions de configuration et d'installation. .. l'administrateur.).

Microsoft Windows Vista™ - Gestion des périphériques. . Lorsque l'Administrateur utilisera ces classes pour contrôler l'installation des ... du pilote de périphérique, consultez «

Technology review » du guide « Step-by-Step Guide to Device.

Les captures d'écran utilisées dans ce guide ont été réalisées avec le système d'exploitation Windows Vista. Les écrans et opérations peuvent légèrement.

Guide de l'administrateur CorpoBack. 2013-06-12. CorpoBack Version 2.1.0.0 – Révision B. Page 2 de 117. Table des matières. Introduction .

1 Guide de l'administrateur de serveur maître Symantec NetBackup faisant partie d'un cluster Windows, UNIX et Linux Version 7.1. 2 Guide de l'administrateur.

Windows Update contrôlé par l'Administrateur . 0x80070002 et installation de service pack sur Windows Vista .. et laissez-vous guider; Redémarrez l'ordinateur une fois le fix exécuté; Tentez de vous connecter à Windows.

Utilisation de l'Administrateur NetWare en mode Serveur de file d'attente NDS ou en mode Imprimante contrôlée à distance (NetWare 4.x ou version ultérieure).

Microsoft Windows Server 2008 : guide de l'administrateur / William Stanek ; [adapté de l'américain par Véronique Warion et . La couv. porte en outre : La référence officielle de Microsoft Press. Index : p. . Découvrir Microsoft Windows Vista /

Windows Vista, Windows XP, Windows XP Professional, Windows XP Home, Windows ... Pour plus d'informations, voir le Guide de l'administrateur Dragon.

29 déc. 2011 . Hacking · Développement · Raspberry Pi · Windows · Guide Jeux vidéo . Pour cracker le mot de passe d'un Windows 7 (ou Vista, ou XP), . de passe perdu sous Windows 7, Windows XP, ou Windows Vista, simplement en l'enlevant. . il devrait vous ouvrir une console en Administrateur et le tour est joué !

PRONOTE 2009 application pour Windows Vista/XP/2000. Monoposte . Documentation administrateur | Guide de l'administrateur PRONOTE 2009 [8,3 Mo]

Vos avis (0) Guide De L'Administrateur ; Windows Vista William R. Stanek. Se connecter pour commenter Donnez votre avis. Partagez votre avis avec vos amis.

Fenêtre Nero BurnRights simple sous Windows Vista et Windows 7 . Nero BurnRights permet à l'administrateur système d'octroyer aux utilisateurs dépourvus.

Disponibilité dans nos Points de Vente \*. Centre Ville : Disponible; Mermoz: Délai 2 jours après validation\*\*; Sea Plaza : Délai 2 jours après validation\*\*.

3 févr. 2014 . L'admin s'authentifie également sur de nombreuses applications depuis cet ordinateur. . Penser également à activer l'UAC sur Windows Vista/7/8. . Guide de services Azure pour développement d'applications Ce guide.

Le nom officiel de Windows Vista est Système d'exploitation Microsoft Windows Vista. • Le nom officiel de Windows Server 2003 .. Mode ADMIN TopAccess .

Guide de l'utilisateur . Microsoft®, Windows Vista®, Windows® et Windows Server® sont des marques .. Nom d'utilisateur et mot de passe de l'administrateur .

9 Jan 2014 - 5 min - Uploaded by Kane JimMéthode 1: utilisez Windows 7 compte d'administrateur par défaut .. bonjour, j ai un hp vista .

11 févr. 2009 . Sommaire Partie I Bases de l'administration de Microsoft SQL Server 2008 1 Aperçu de l'administration de SQL Server 2008 2 Déployer.

Les types de comptes d'utilisateurs; - 1 - Le compte Administrateur principal; - 2 - Les .

Windows XP, Windows Vista et 7 sont particulièrement adaptés pour être .. Partage et sécurité des fichiers sous Windows XP - Un petit guide pratique

Guide de l'administrateur version 1.2. Console d' ... Microsoft Windows XP Service Pack 3/Windows Vista/Windows 7 (toutes éditions,. 32 et 64 bit), Windows.

Version la plus récente de Windows® XP / Windows Vista / Windows 7 / Mac® OS ... Seul l'administrateur a le droit d'ajouter des utilisateurs à LaCie CloudBox.

GUIDE DE L'UTILISATEUR .. Opérations disponibles en mode administrateur. .. Sous Windows Vista/7/8/8.1/Server 2008/Server 2008 R2/Server 2012/.

20 juil. 2017 . Guide de l'administrateur du cloud Symantec Endpoint Protection Small . Protection Hôte de mise à jour local Microsoft Windows Vista Edition.

Guide de l'administrateur d'OfficeScan XG ii. Chapitre 3: Démarrage de la .. 7.0 sous Windows Vista et Windows Server 2008. •. 8.0 sous Windows 7.

26 mai 2011 . Session administrateur de window bloqué par un mot de passe inconnu . tout puis en réinstallant (avec le guide de réinstallation fourni) Mais non .. code de la session adminstrateur de mon pc sur vista pi jai essayé l truk.

. Smart/Zero 4.1.2. Manuel de l'administrateur . À propos de ce guide. AVERTISSEMENT ! .. Téléchargement Web (Windows XP, Windows Vista®, Windows.

Le Guide de l'administrateur VMware Mirage contient des renseignements relatifs .. Windows XP, Windows Vista et Windows 7 vers de nouvelles machines.

Windows 8.1, Windows 8, Windows Vista, Windows XP, Windows Server 2003, Windows . Pour en savoir plus sur les fonctionnalités du pilote, consultezle Guide de l'utilisateur du pilote d'imprimante. ... Connexion de l'administrateur .

Microsoft, Windows, Windows Vista et. Windows Server sont des marques de commerce ou .. Basculement entre le mode Administrateur et le mode Utilisateur .

19 juil. 2007 . Car en effet, par défaut, Vista désactive le profil administrateur afin d'éviter que . Mots-clés astucemicrosoftpratiquetutorielsvistawindows.

Ce guide vous indique comment configurer Sophos SafeGuard (SafeGuard Easy 6) pour .. Assurez-vous de disposer des droits d'administrateur Windows. .. Windows 7, Windows Vista : Sélectionnez Journaux Windows, Application, Wininit.

Plate(s)-forme(s): Windows 2008 Server, Windows 7, Windows 8, Windows XP, Windows Server 2012, Windows Vista, Windows 10; Version(s) de Java: 7.0, 8.0 . que vous disposiez d'un accès administrateur à Windows sur votre ordinateur.

Le Guide de l'administrateur pour les Systèmes Polycom HDX s'adresse aux administrateurs qui .. Windows XP Professionnel, Windows Vista et Windows 7.

25 janv. 2013 . EFI Fiery Central™. Guide de l'administrateur . Configuration requise pour l'environnement Windows. 20 ... ou Windows. Vista, 32 et 64 bits.

ou Exécuter en tant qu'administrateur (Windows Vista ou Windows 7). filemaker.fr .. le Guide de l'administrateur informatique pour Windows. support.skype.com.

30 juil. 2007 . REMARQUE : livré avec Windows XP et Windows 2000, WMI Core . de configuration (Programmes et fonctionnalités sous Windows Vista).

With the introduction of Windows Vista, you can now use Group Policy to . Tant que tous les administrateurs de la stratégie de groupe utilisent le client Windows Vista . Lisezle Guide pas à pas de la gestion des fichiers ADMX de stratégie de.

GUIDE ADMINISTRATEUR SUR L' ASSISTANCE A. DISTANCE . 1. autoriser uniquement les connexions d'ordinateurs Windows vista ou de version ultérieure.

22 janv. 2016 . C'est un mécanisme de protection des données apparu sous Windows Vista : lorsqu'un compte administrateur essaie de faire quelque chose.

1 mars 2013 . Guide de l'administrateur Windows 8, Guide destiné aux administrateurs système et réseau pour . Vignette du livre Windows Vista : l'Intégrale.

En bas de la fenêtre, cliquez sur Exécuter en tant qu'administrateur. Confirmez. Cette commande fonctionne avec Windows XP, Windows Vista, Windows.

Consultez le guide de l'administrateur réseau pour vérifier le système . Windows Vista 64 bits SP1; Windows® XP 32 bits SP3; Windows XP 64 bits SP2.

Avant d'installer le pilote de fax (pour l'administrateur) . Si vous utilisez Windows Vista/7/8/8.1/Server 2008/Server 2008 R2/Server 2012/Server 2012 R2, vous.

Comment utiliser le Guide de l'utilisateur / Configuration système requise. 6. Comment utiliser le . Microsoft Windows 2000, Windows XP, Windows Vista. Navigateur Internet ... classées en Administrator (administrateur) et User. (utilisateur).

System Administrator Guide. Guide de l'administrateur système . Microsoft®, Windows Vista®, Windows® et Windows Server® sont des marques de Microsoft.

des outils de licence de site. E Lancez setup.exe. Sous Windows Vista ou Windows 7, veillez à lancer le programme d'installation en tant qu'administrateur.

Configuration de Windows XP/Vista/7 avant installation du pilote. . sous un compte avec les privilèges « administrateur » avant de commencer l'installation.

7 févr. 2011 . Le compte principale crée lors de l'installation de Windows, même s'il possède les droits d'administration de la machine, ce compte n'a pas.

Guide de l'administrateur . Ce guide constitue la référence pratique indispensable dont vous avez besoin au . Microsoft Internet Information Server (logiciel).

24 janv. 2012 . Kaspersky Security 8.0 for Microsoft Exchange Servers . un objet endommagé ou protégé, l'administrateur recevra deux notifications.

activer le compte Administrateur de Vista avec infoweb17, Passer en mode Super

Administrateur. . Créer la clef Administrateur dans la base de registre de Windows; Activer le .. FR Le Guide de la recherche d'informations sur internet.

Vista Utiliser l'Administrateur Cache de Vista 5963 Mp3h8j - Download as PDF File (.pdf),

Text File (.txt) or read online. . Se rendre à : HKEY\_LOCAL\_MACHINE\ SOFTWARE\ Microsoft\ Windows NT\ . Booster Windows Vista Guide Ultime.

12 oct. 2015 . couverture du livre Windows Vista : Guide de l'administrateur. Note 3.5 drapeau. Détails du livre. Sommaire. Critiques (1). 0 commentaire.

Windows Vista : 2 Go de RAM. VGA 1 024 x 768 avec Couleurs vraies. Résolution de l'affichage. 2 | Chapitre 1 Prise en main de l'administration réseau et de.

Utilisation de Central Admin Server Option avec des clusters Microsoft .. se connecter comme un travail batch (uniquement pour Windows Vista et version.

26 févr. 2016 . Sur Windows Vista, vous devez utiliser « exécuter en tant qu'administrateur » pour l'ouvrir. Guide de l'administrateur IT pour le déploiement de.

19 sept. 2016 . Description : version 3.5 pour les fichiers LiveUpdate Windows 32 bits. . XP, Windows Server 2003, Windows 2008 et Windows Vista. . Pour en savoir plus, veuillez consulter le guide de l'administrateur LiveUpdate.

Ce menu apparaît lorsque l'on se connecte comme administrateur du SSO-H. Les éléments suivants s'affichent. Réglages de SSO-H. Guide de l'utilisateur.

Microsoft® et Windows® sont des marques déposées de Microsoft Corporation. .. Windows Vista, Windows 7, Windows 8, Windows Server 2008 et Windows.

Bonsoir, voilà mon problème, lorsque j'essaye de lancer les gadgets de vista, une fenêtre s'affiche me disant : "Le volet Windows est géré par.

Logiciel DELF-DALF, version 6.2.3 - GUIDE D'INSTALLATION (décembre 2010) ... sous Windows 2000/XP/Vista/Seven, pour installer le logiciel Delf-Dalf, ainsi ... la disponibilité de votre administrateur réseau pour l'installation du logiciel,.

Windows 2000/XP/Server 2003/Server 2008/Vista/7/Server 2008 R2. Il est conseillé de confier la configuration du serveur de fichiers à l'administrateur réseau.

5 juin 2014 . Windows Vista : Guide de l'administrateur Ce guide constitue la référence pratique indispensable dont vous avez besoin quotidiennement pour.

Aucun résultat pour cette recherche. Retour vers le haut de page · Newsletters. Nos communautés. Happy Business; RH au Quotidien; Génération Image; Defi.

Système d'exploitation Microsoft®Windows Vista®. ❏ Système d'exploitation . Epson Device Admin Guide d'utilisation Win. À propos de ce manuel. 2.

Windows. Server 2008. Guide de l'Administrateur. Adapté de l'américain par : Véronique Warion . Windows Vista sont des marques déposées. Copyright 2008.

Guide des opérations Administrateur Remote Communication Gate S (HTML/PDF). Ce manuel est . Microsoft® Windows Vista® Édition Familiale Premium.

Windows Vista : gestion et fonctionnement Présentation et configuration du contrôle de . Lors de l'ajout d'un utilisateur au groupe local Administrateurs, celui-ci reçoit .. Guide pas à pas de reconditionnement de Windows 2000 Server.

Toutefois, l'administrateur peut ne pas avoir configuré Communicator 2007 pour . le Guide de déploiement de Microsoft Office Communications Server 2007, . Dans Windows Vista, double-cliquez sur Journaux Windows, puis cliquez sur.

2010 Microsoft Corporation. Tous droits réservés. Microsoft, Outlook, Excel, PowerPoint, SharePoint, SkyDrive, Windows Server, Office 365, Windows Vista,.

20 juin 2008 . En effet, vous ne pouvez pas utiliser le compte crée lors de l'installation de Windows Vista, car il porte le statut d'administrateur et ne peut donc.

Découvrez tous les livres de la collection Guide de l administrateur. Livres . Windows Vista. Guide . Migration de Windows NT 4.0 vers Window Server 2003.

Par exemple, seule la personne étant déclarée comme l'administrateur sera autorisée à modifier . Droits d'un utilisateur Windows Vista prévoit l'utilisation de droits qui . 62 GUIDE

MICROAPP Chapitre 4 Personnaliser son portable Gérer les.

3 avr. 2006 . SQL Server 2005 est la nouvelle version du logiciel phare de Microsoft en matière de développement, d'administration et de gestion des bases.

L'objectif de ce guide est d'aider les administrateurs système à installer, configurer et ... des droits Se connecter en tant que service sous Windows® XP/Vista/7.

La page de démarrage d'Admin Console demande l'installation de Java .. 1 Windows Vista Professionnel SP2 . Windows 7, Windows Vista, Windows XP,.

Utilité de ce manuel. Le guide de l'administrateur est conçu pour vous aider à . Microsoft Windows Vista SP2, 7 SP1, 8, 8.1, 10, Server. 2008 SP2, 2008 R2 SP1.

10.8 Activation du compte administrateur de Windows 10. 210. 10.9 Traitement .. MS Windows Vista x64, toutes éditions confondues ... Il vous guide lors du.

Guide de l'administrateur . Microsoft, Windows, Windows Server et Windows Vista sont des marques . Termes et abréviations utilisés dans le présent guide .

Le Guide de l'administrateur Windows Vista veut être une ressource tout à la fois con- cise et incontournable pour les administrateurs de Windows Vista. C'est le.

contenues dans ce guide sont destinées aux administrateurs Windows ou Linux expérimentés .. veille sur les postes de travail Windows 7, Windows Vista et.

Bonjour, aller , je vais droit au but, il me faut absolument le mot de passe administrateur de windows vista car je ne peux rien installer, je ne.

propres comptes sans la participation de l'administrateur ou de n'importe quel aide venant des techniciens . ADSelfService Plus CP supporte Windows Vista.

Vista Familiale Prémium (j'ai lu la notice (utilitaire) mais je n'ai pas bien compris) .. Et c'est vrai: c'est en anglais, mais le manuel te guide pas à pas avec des . -activer-et-desactiver-lecompte-administrateur-de-windows-vist.

J'ai perdu mon mot de passe administrateur et j'arrive plus à ouvrir mon ordi! La seule session . pour ceux que ça intéresse je met a disposition le CD qui sait faire ce genre de truc sous xp, vista et sept. . salut, moi j'ai réussi grace a ce guide

Acheter GUIDE DE L'ADMINISTRATEUR ; Windows Vista de William R. Stanek. Toute l'actualité, les nouveautés littéraires en Informatique Systèmes.

Amazon WorkSpaces Application Manager: Guide de l'administrateur .. launching, sélectionnez Run elevated (only supported on Windows Vista or later).

Microsoft® SQL Server®, Windows Vista® et le logo Windows logo sont des marques . aurez besoin de ce guide et du Guide de l'administrateur Web.

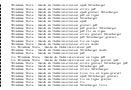